# **nbformat Documentation**

*Release 4.3*

**Jupyter Development Team**

**Mar 29, 2019**

## **Contents**

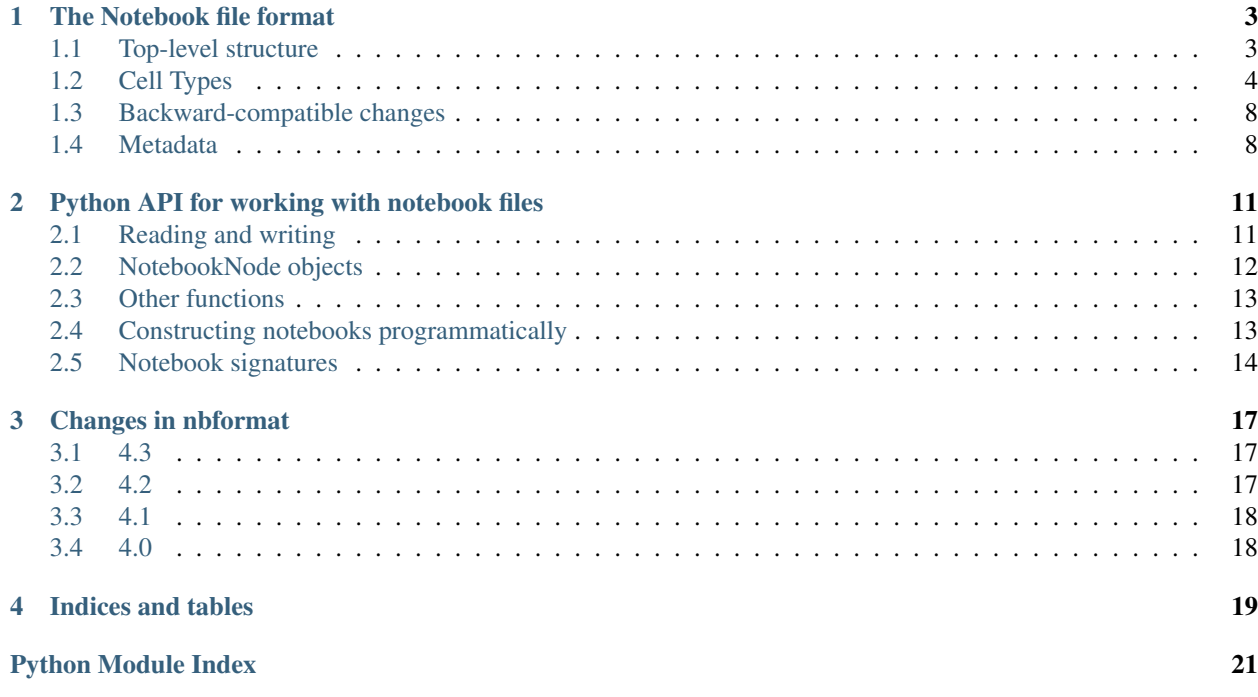

Jupyter (né IPython) notebook files are simple JSON documents, containing text, source code, rich media output, and metadata. Each segment of the document is stored in a cell.

Contents:

## The Notebook file format

<span id="page-6-0"></span>Some general points about the notebook format:

Note: *All* metadata fields are optional. While the type and values of some metadata are defined, no metadata values are required to be defined.

### <span id="page-6-1"></span>**1.1 Top-level structure**

At the highest level, a Jupyter notebook is a dictionary with a few keys:

- metadata (dict)
- nbformat (int)
- nbformat\_minor (int)
- cells (list)

{

```
"metadata" : {
  "kernel_info": {
      # if kernel_info is defined, its name field is required.
      "name" : "the name of the kernel"
  },
  "language_info": {
      # if language_info is defined, its name field is required.
      "name" : "the programming language of the kernel",
      "version": "the version of the language",
      "codemirror_mode": "The name of the codemirror mode to use [optional]"
  }
},
"nbformat": 4,
"nbformat_minor": 0,
```
(continues on next page)

```
"cells" : [
      # list of cell dictionaries, see below
 ],
}
```
Some fields, such as code input and text output, are characteristically multi-line strings. When these fields are written to disk, they may be written as a list of strings, which should be joined with '' when reading back into memory. In programmatic APIs for working with notebooks (Python, Javascript), these are always re-joined into the original multi-line string. If you intend to work with notebook files directly, you must allow multi-line string fields to be either a string or list of strings.

## <span id="page-7-0"></span>**1.2 Cell Types**

{

}

{

There are a few basic cell types for encapsulating code and text. All cells have the following basic structure:

```
"cell_type" : "name",
"metadata" : {},
"source" : "single string or [list, of, strings]",
```
Note: On disk, multi-line strings MAY be split into lists of strings. When read with the nbformat Python API, these multi-line strings will always be a single string.

### **1.2.1 Markdown cells**

Markdown cells are used for body-text, and contain markdown, as defined in [GitHub-flavored markdown,](https://help.github.com/articles/github-flavored-markdown) and implemented in [marked.](https://github.com/chjj/marked)

```
"cell_type" : "markdown",
  "metadata" : {},
  "source" : "[multi-line *markdown*]",
}
```
Changed in version nbformat: 4.0

Heading cells have been removed, in favor of simple headings in markdown.

### **1.2.2 Code cells**

Code cells are the primary content of Jupyter notebooks. They contain source code in the language of the document's associated kernel, and a list of outputs associated with executing that code. They also have an execution\_count, which must be an integer or null.

```
"cell_type" : "code",
"execution_count": 1, # integer or null
"metadata" : {
```
(continues on next page)

{

```
"collapsed" : True, # whether the output of the cell is collapsed
    "autoscroll": False, # any of true, false or "auto"
},
"source" : "[some multi-line code]",
"outputs": [{
    # list of output dicts (described below)
    "output_type": "stream",
    ...
}],
```
#### Changed in version nbformat: 4.0

}

input was renamed to source, for consistency among cell types.

Changed in version nbformat: 4.0

prompt\_number renamed to execution\_count

### **1.2.3 Code cell outputs**

A code cell can have a variety of outputs (stream data or rich mime-type output). These correspond to [messages](https://jupyter-client.readthedocs.io/en/stable/messaging.html#messaging) produced as a result of executing the cell.

All outputs have an  $output_type$  field, which is a string defining what type of output it is.

#### **stream output**

```
{
  "output_type" : "stream",
  "name" : "stdout", # or stderr
  "text" : "[multiline stream text]",
}
```
#### Changed in version nbformat: 4.0

The stream key was changed to name to match the stream message.

### **display\_data**

Rich display outputs, as created by display\_data messages, contain data keyed by mime-type. This is often called a mime-bundle, and shows up in various locations in the notebook format and message spec. The metadata of these messages may be keyed by mime-type as well.

```
{
 "output_type" : "display_data",
 "data" : {
   "text/plain" : "[multiline text data]",
   "image/png": "[base64-encoded-multiline-png-data]",
   "application/json": {
      # JSON data is included as-is
      "json": "data",
   },
  },
```
(continues on next page)

```
"metadata" : {
    "image/png": {
      "width": 640,
      "height": 480,
    },
  },
}
```
Changed in version nbformat: 4.0

application/json output is no longer double-serialized into a string.

Changed in version nbformat: 4.0

mime-types are used for keys, instead of a combination of short names (text) and mime-types, and are stored in a data key, rather than the top-level. i.e. output.data['image/png'] instead of output.png.

#### **execute\_result**

Results of executing a cell (as created by displayhook in Python) are stored in execute\_result outputs. *execute\_result* outputs are identical to display\_data, adding only a execution\_count field, which must be an integer.

```
{
  "output_type" : "execute_result",
 "execution_count": 42,
 "data" : {
   "text/plain" : "[multiline text data]",
   "image/png": "[base64-encoded-multiline-png-data]",
   "application/json": {
      # JSON data is included as-is
      "json": "data",
   },
 },
  "metadata" : {
   "image/png": {
      "width": 640,
      "height": 480,
   },
 },
}
```
Changed in version nbformat: 4.0

pyout renamed to execute\_result

Changed in version nbformat: 4.0

prompt\_number renamed to execution\_count

#### **error**

Failed execution may show a traceback

'output\_type': 'error',

(continues on next page)

{

```
'ename' : str, # Exception name, as a string
'evalue' : str, # Exception value, as a string
# The traceback will contain a list of frames,
# represented each as a string.
'traceback' : list,
```
Changed in version nbformat: 4.0

pyerr renamed to error

}

### <span id="page-10-0"></span>**1.2.4 Raw NBConvert cells**

A raw cell is defined as content that should be included *unmodified* in [nbconvert](https://nbconvert.readthedocs.org) output. For example, this cell could include raw LaTeX for nbconvert to pdf via latex, or restructured text for use in Sphinx documentation.

The notebook authoring environment does not render raw cells.

The only logic in a raw cell is the *format* metadata field. If defined, it specifies which nbconvert output format is the intended target for the raw cell. When outputting to any other format, the raw cell's contents will be excluded. In the default case when this value is undefined, a raw cell's contents will be included in any nbconvert output, regardless of format.

```
{
  "cell_type" : "raw",
 "metadata" : {
   # the mime-type of the target nbconvert format.
    # nbconvert to formats other than this will exclude this cell.
    "format" : "mime/type"
 },
  "source" : "[some nbformat output text]"
}
```
### **1.2.5 Cell attachments**

New in version 4.1.

Markdown and raw cells can have a number of attachments, typically inline images that can be referenced in the markdown content of a cell. The attachments dictionary of a cell contains a set of mime-bundles (see [display\\_data\)](https://jupyter-client.readthedocs.io/en/stable/messaging.html#id4) keyed by filename that represents the files attached to the cell.

Note: The attachments dictionary is an optional field and can be undefined or empty if the cell does not have any attachments.

```
{
  "cell_type" : "markdown",
  "metadata" : {},
  "source" : ["Here is an *inline* image ![inline image](attachment:test.png)"],
  "attachments" : {
    "test.png": {
       "image/png" : "base64-encoded-png-data"
    }
```
(continues on next page)

### <span id="page-11-0"></span>**1.3 Backward-compatible changes**

The notebook format is an evolving format. When backward-compatible changes are made, the notebook format minor version is incremented. When backward-incompatible changes are made, the major version is incremented.

As of nbformat 4.x, backward-compatible changes include:

- new fields in any dictionary (notebook, cell, output, metadata, etc.)
- new cell types

} }

• new output types

New cell or output types will not be rendered in versions that do not recognize them, but they will be preserved.

### <span id="page-11-1"></span>**1.4 Metadata**

Metadata is a place that you can put arbitrary JSONable information about your notebook, cell, or output. Because it is a shared namespace, any custom metadata should use a sufficiently unique namespace, such as *metadata.kaylees\_md.foo = "bar"*.

Metadata fields officially defined for Jupyter notebooks are listed here:

### **1.4.1 Notebook metadata**

The following metadata keys are defined at the notebook level:

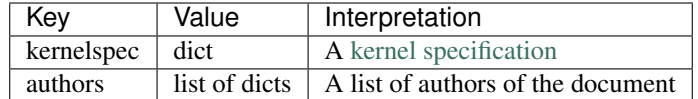

A notebook's authors is a list of dictionaries containing information about each author of the notebook. Currently, only the name is required. Additional fields may be added.

```
nb.metadata.authors = [
    {
         'name': 'Fernando Perez',
    },
    {
         'name': 'Brian Granger',
    },
]
```
### **1.4.2 Cell metadata**

The following metadata keys are defined at the cell level:

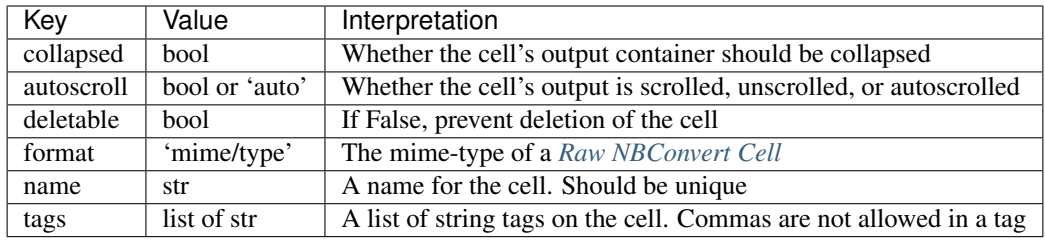

### **1.4.3 Output metadata**

The following metadata keys are defined for code cell outputs:

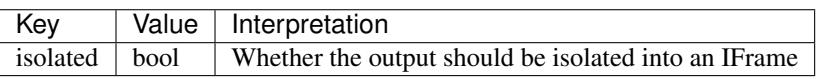

## <span id="page-14-3"></span>Python API for working with notebook files

## <span id="page-14-1"></span><span id="page-14-0"></span>**2.1 Reading and writing**

```
nbformat.read(fp, as_version, **kwargs)
```
Read a notebook from a file as a NotebookNode of the given version.

The string can contain a notebook of any version. The notebook will be returned *as\_version*, converting, if necessary.

Notebook format errors will be logged.

#### Parameters

- **fp** (*file or [str](https://docs.python.org/3/library/stdtypes.html#str)*) A file-like object with a read method that returns unicode (use io. open() in Python 2), or a path to a file.
- **as\_version** ([int](https://docs.python.org/3/library/functions.html#int)) The version of the notebook format to return. The notebook will be converted, if necessary. Pass nbformat.NO\_CONVERT to prevent conversion.

Returns nb – The notebook that was read.

Return type *[NotebookNode](#page-15-1)*

#### nbformat.**reads**(*s*, *as\_version*, *\*\*kwargs*)

Read a notebook from a string and return the NotebookNode object as the given version.

The string can contain a notebook of any version. The notebook will be returned *as\_version*, converting, if necessary.

Notebook format errors will be logged.

#### Parameters

- **s** (unicode) The raw unicode string to read the notebook from.
- **as version**  $(int)$  $(int)$  $(int)$  The version of the notebook format to return. The notebook will be converted, if necessary. Pass nbformat.NO\_CONVERT to prevent conversion.

Returns nb – The notebook that was read.

#### Return type *[NotebookNode](#page-15-1)*

<span id="page-15-3"></span>The reading functions require you to pass the *as\_version* parameter. Your code should specify the notebook format that it knows how to work with: for instance, if your code handles version 4 notebooks:

nb = nbformat.read('path/to/notebook.ipynb', as\_version=4)

This will automatically upgrade or downgrade notebooks in other versions of the notebook format to the structure your code knows about.

<span id="page-15-2"></span>nbformat.**write**(*nb*, *fp*, *version=nbformat.NO\_CONVERT*, *\*\*kwargs*) Write a notebook to a file in a given nbformat version.

The file-like object must accept unicode input.

#### **Parameters**

- **nb** ([NotebookNode](#page-15-1)) The notebook to write.
- **fp**  $(file \text{ or } str)$  $(file \text{ or } str)$  $(file \text{ or } str)$  Any file-like object with a write method that accepts unicode, or a path to write a file.
- **version** ([int,](https://docs.python.org/3/library/functions.html#int) optional) The nbformat version to write. If nb is not this version, it will be converted. If unspecified, or specified as nbformat.NO\_CONVERT, the notebook's own version will be used and no conversion performed.

nbformat.**writes**(*nb*, *version=nbformat.NO\_CONVERT*, *\*\*kwargs*)

Write a notebook to a string in a given format in the given nbformat version.

Any notebook format errors will be logged.

#### **Parameters**

- **nb** ([NotebookNode](#page-15-1)) The notebook to write.
- **version** ([int,](https://docs.python.org/3/library/functions.html#int) optional) The nbformat version to write. If unspecified, or specified as nbformat.NO\_CONVERT, the notebook's own version will be used and no conversion performed.

Returns s – The notebook as a JSON string.

Return type unicode

```
nbformat.NO_CONVERT
```
This special value can be passed to the reading and writing functions, to indicate that the notebook should be loaded/saved in the format it's supplied.

nbformat.**current\_nbformat**

```
nbformat.current_nbformat_minor
```
These integers represent the current notebook format version that the nbformat module knows about.

### <span id="page-15-0"></span>**2.2 NotebookNode objects**

The functions in this module work with [NotebookNode](#page-15-1) objects, which are like dictionaries, but allow attribute access (nb.cells). The structure of these objects matches the notebook format described in *[The Notebook file](#page-6-0) [format](#page-6-0)*.

```
class nbformat.NotebookNode(*args, **kw)
```
A dict-like node with attribute-access

<span id="page-16-3"></span>nbformat.**from\_dict**(*d*)

Convert dict to dict-like NotebookNode

Recursively converts any dict in the container to a NotebookNode. This does not check that the contents of the dictionary make a valid notebook or part of a notebook.

### <span id="page-16-0"></span>**2.3 Other functions**

nbformat.**convert**(*nb*, *to\_version*)

Convert a notebook node object to a specific version. Assumes that all the versions starting from 1 to the latest major X are implemented. In other words, there should never be a case where v1 v2 v3 v5 exist without a v4. Also assumes that all conversions can be made in one step increments between major versions and ignores minor revisions.

#### **Parameters**

- **nb** ([NotebookNode](#page-15-1)) –
- **to\_version** ([int](https://docs.python.org/3/library/functions.html#int)) Major revision to convert the notebook to. Can either be an upgrade or a downgrade.

<span id="page-16-2"></span>nbformat.**validate**(*nbjson*, *ref=None*, *version=None*, *version\_minor=None*)

Checks whether the given notebook JSON conforms to the current notebook format schema.

Raises ValidationError if not valid.

```
class nbformat.ValidationError(message, validator=<unset>, path=(), cause=None, con-
                                     text=(), validator_value=<unset>, instance=<unset>,
                                     schema=<unset>, schema_path=(), parent=None)
```
### <span id="page-16-1"></span>**2.4 Constructing notebooks programmatically**

These functions return [NotebookNode](#page-15-1) objects with the necessary fields.

```
nbformat.v4.new_notebook(**kwargs)
    Create a new notebook
```

```
nbformat.v4.new_code_cell(source=", **kwargs)
     Create a new code cell
```
nbformat.v4.**new\_markdown\_cell**(*source="*, *\*\*kwargs*) Create a new markdown cell

nbformat.v4.**new\_raw\_cell**(*source="*, *\*\*kwargs*) Create a new raw cell

- nbformat.v4.**new\_output**(*output\_type*, *data=None*, *\*\*kwargs*) Create a new output, to go in the  $cell$ . outputs list of a code cell.
- nbformat.v4.**output\_from\_msg**(*msg*) Create a NotebookNode for an output from a kernel's IOPub message.

#### Returns NotebookNode

Return type the output as a notebook node.

Raises ValueError: if the message is not an output message.

### <span id="page-17-4"></span><span id="page-17-0"></span>**2.5 Notebook signatures**

This machinery is used by the notebook web application to record which notebooks are *trusted*, and may show dynamic output as soon as they're loaded. See [Security in notebook documents](https://jupyter-notebook.readthedocs.io/en/stable/security.html#notebook-security) for more information.

#### <span id="page-17-2"></span>**class** nbformat.sign.**NotebookNotary**(*\*\*kwargs*)

A class for computing and verifying notebook signatures.

#### **sign**(*nb*)

Sign a notebook, indicating that its output is trusted on this machine

Stores hash algorithm and hmac digest in a local database of trusted notebooks.

#### **unsign**(*nb*)

Ensure that a notebook is untrusted

by removing its signature from the trusted database, if present.

#### **check\_signature**(*nb*)

Check a notebook's stored signature

If a signature is stored in the notebook's metadata, a new signature is computed and compared with the stored value.

Returns True if the signature is found and matches, False otherwise.

The following conditions must all be met for a notebook to be trusted: - a signature is stored in the form 'scheme:hexdigest' - the stored scheme matches the requested scheme - the requested scheme is available from hashlib - the computed hash from notebook\_signature matches the stored hash

#### **mark\_cells**(*nb*, *trusted*)

Mark cells as trusted if the notebook's signature can be verified

Sets cell.metadata.trusted = True | False on all code cells, depending on the *trusted* parameter. This will typically be the return value from self.check\_signature(nb).

This function is the inverse of check\_cells

#### **check\_cells**(*nb*)

Return whether all code cells are trusted.

A cell is trusted if the 'trusted' field in its metadata is truthy, or if it has no potentially unsafe outputs. If there are no code cells, return True.

This function is the inverse of mark cells.

### <span id="page-17-3"></span>**2.5.1 Signature storage**

Signatures are stored using a pluggable [SignatureStore](#page-17-1) subclass. To implement your own, override the methods below and configure NotebookNotary.store\_factory.

#### <span id="page-17-1"></span>**class** nbformat.sign.**SignatureStore** Base class for a signature store.

**store\_signature**(*digest*, *algorithm*) Implement in subclass to store a signature.

Should not raise if the signature is already stored.

#### **remove\_signature**(*digest*, *algorithm*)

Implement in subclass to delete a signature.

<span id="page-18-0"></span>Should not raise if the signature is not stored.

#### **check\_signature**(*digest*, *algorithm*)

Implement in subclass to check if a signature is known.

Return True for a known signature, False for unknown.

**close**()

Close any open connections this store may use.

If the store maintains any open connections (e.g. to a database), they should be closed.

By default, [NotebookNotary](#page-17-2) will use an SQLite based store if SQLite bindings are available, and an in-memory store otherwise.

**class** nbformat.sign.**SQLiteSignatureStore**(*db\_file*, *\*\*kwargs*) Store signatures in an SQLite database.

**class** nbformat.sign.**MemorySignatureStore** Non-persistent storage of signatures in memory.

## Changes in nbformat

### <span id="page-20-1"></span><span id="page-20-0"></span>**3.1 4.3**

### [4.3 on GitHub](https://github.com/jupyter/nbformat/milestone/7)

- A new pluggable SignatureStore class allows specifying different ways to record the signatures of trusted notebooks. The default is still an SQLite database. See *[Signature storage](#page-17-3)* for more information.
- $n$ bformat.read() and  $n$ bformat.write() accept file paths as bytes as well as unicode.
- Fix for calling *[nbformat.validate\(\)](#page-16-2)* on an empty dictionary.
- Fix for running the tests where the locale makes ASCII the default encoding.

## <span id="page-20-2"></span>**3.2 4.2**

### **3.2.1 4.2.0**

#### [4.2 on GitHub](https://github.com/jupyter/nbformat/milestones/4.2)

- Update nbformat spec version to 4.2, allowing JSON outputs to have any JSONable type, not just object, and mime-types of the form application/anything+json.
- Define basics of authors in notebook metadata. nb.metadata.authors shall be a list of objects with the property name, a string of each author's full name.
- Update use of traitlets API to require traitlets 4.1.
- Support trusting notebooks on stdin with cat notebook | jupyter trust

## <span id="page-21-0"></span>**3.3 4.1**

### **3.3.1 4.1.0**

[4.1 on GitHub](https://github.com/jupyter/nbformat/milestones/4.1)

- Update nbformat spec version to 4.1, adding support for attachments on markdown and raw cells.
- Catch errors opening trust database, falling back on :memory: if the database cannot be opened.

## <span id="page-21-1"></span>**3.4 4.0**

### [4.0 on GitHub](https://github.com/jupyter/nbformat/milestones/4.0)

The first release of nbformat as its own package.

Indices and tables

- <span id="page-22-0"></span>• genindex
- modindex
- search

Python Module Index

<span id="page-24-0"></span>n

nbformat, [11](#page-14-0) nbformat.sign, [14](#page-17-0) nbformat.v4, [13](#page-16-1)

### Index

## $\mathcal C$

check\_cells() (*nbformat.sign.NotebookNotary method*), [14](#page-17-4) check\_signature() (*nbformat.sign.NotebookNotary method*), [14](#page-17-4) check\_signature() (*nbformat.sign.SignatureStore method*), [15](#page-18-0) close() (*nbformat.sign.SignatureStore method*), [15](#page-18-0) convert() (*in module nbformat*), [13](#page-16-3) current\_nbformat (*in module nbformat*), [12](#page-15-3) current\_nbformat\_minor (*in module nbformat*), [12](#page-15-3)

## F

from\_dict() (*in module nbformat*), [12](#page-15-3)

## M

mark\_cells() (*nbformat.sign.NotebookNotary method*), [14](#page-17-4) MemorySignatureStore (*class in nbformat.sign*), [15](#page-18-0)

## N

nbformat (*module*), [11](#page-14-3) nbformat.sign (*module*), [14](#page-17-4) nbformat.v4 (*module*), [13](#page-16-3) new\_code\_cell() (*in module nbformat.v4*), [13](#page-16-3) new\_markdown\_cell() (*in module nbformat.v4*), [13](#page-16-3) new\_notebook() (*in module nbformat.v4*), [13](#page-16-3) new\_output() (*in module nbformat.v4*), [13](#page-16-3) new\_raw\_cell() (*in module nbformat.v4*), [13](#page-16-3) NO\_CONVERT (*in module nbformat*), [12](#page-15-3) NotebookNode (*class in nbformat*), [12](#page-15-3) NotebookNotary (*class in nbformat.sign*), [14](#page-17-4)

## O

output\_from\_msg() (*in module nbformat.v4*), [13](#page-16-3)

### R

read() (*in module nbformat*), [11](#page-14-3)

reads() (*in module nbformat*), [11](#page-14-3) remove\_signature() (*nbformat.sign.SignatureStore method*), [14](#page-17-4)

## S

sign() (*nbformat.sign.NotebookNotary method*), [14](#page-17-4) SignatureStore (*class in nbformat.sign*), [14](#page-17-4) SQLiteSignatureStore (*class in nbformat.sign*), [15](#page-18-0) store\_signature() (*nbformat.sign.SignatureStore method*), [14](#page-17-4)

### $\mathbf{U}$

unsign() (*nbformat.sign.NotebookNotary method*), [14](#page-17-4)

### V

validate() (*in module nbformat*), [13](#page-16-3) ValidationError (*class in nbformat*), [13](#page-16-3)

### W

write() (*in module nbformat*), [12](#page-15-3) writes() (*in module nbformat*), [12](#page-15-3)